# **Ansible et VMware**

**État des lieux - Ansible Montréal**

# Gonéri Le Bouder

- développeur dans l'équipe "Cloud" de Ansible
- collections VMware principalement
- infrastructure de test
- Gonéri sur Matrix

<https://github.com/goneri>- <https://goneri.lebouder.net>

# community.vmware

- Commencé en 2016.
- Maintenu par la communauté
	- Une release tout les mois
- Utilise pyVmomi principalement
	- Interface SOAP

### community.vmware

- Peut être utilisé avec vCenter
	- et souvent directement avec un ESXI
- Les couvertures fonctionnels
	- cluster
	- datacenter
	- content library
	- Distributed Resource SCheduler (DRS)
	- guest (a.k.a VM)
	- Distributed and regular Virtual Switch
	- $\circ$  host (a.k.a ESXi)
	- resource pool
	- VSAN
	- and more

# community.vmware

- avantages
	- $\circ$  large collection de modules (150+)
	- couvre beaucoup de fonctionnalités
- inconvenients
	- qualité des modules variables
	- pas supporté par Red Hat

# pyVmomi et SOAP

- dépendance pour la majorité des modules community.vmware
- pas supporté par VMware
- et en 2019…

- Nouvelle collection
- Développement commencé en 2019
- Première publication en 2020 (1.0.0)
- Basé sur l'interface REST de vSphere
- Identification des ressources basées sur le MOID

- appliance\_: modules dédiés à la gestion de l'appliance vSphere (VCSA)
- vcenter\_: cycle de vie d'une machine virtuelle

- branche 1.0.0
	- Supporte vSphere 6.7.0 à 7.0.1
- depuis la version 2
	- Supporte vSphere 7.0.2

# Identification des ressources (1/3)

- community.vmware
	- nom, un dossier peut être ajouté ainsi qu'un datacenter

- vmware\_guest:

**folder**: "vm"

**name**: test\_vm1

**datacenter**: dc1

# Identification des ressources (2/3)

- set\_fact:

folder\_name: "f1"

- vmware\_guest:

state: absent

name: mon-server

folder: "{{ folder\_name }}"

# Identification des ressources (3/3)

- set\_fact:

folder\_name: $" * \triangle$  un champ texte vide!

- vmware\_guest:

state: absent

name: mon-server

folder: "{{ folder\_name }}"

# vmware.vmware\_rest - MOID (1/2)

- Les ressources sont identifiés par le MOID
	- ex: host-1014 pour un ESXI
- Trois façons de passer un nom à un MOID
	- avec les modules \_info et un filtre
		- name: get all the clusters called my\_cluster

vcenter cluster info:

**filter\_names**:

- my\_cluster

# vmware.vmware\_rest - MOID (2/2)

• Sinon avec les greffons de filtre:

"{{ lookup('vmware.vmware\_rest.cluster\_moid', '**/my\_dc/host/my\_cluster**') }}"

● Enfin, avec register suite à une création de ressource

#### - name: Attach a VM to a dvswitch

vmware.vmware\_rest.**vcenter\_vm\_hardware\_ethernet**:

vm: '{{ test\_vm1\_info.id }}'

pci\_slot\_number: 4

backing:

type: DISTRIBUTED\_PORTGROUP

network: "{{ my\_portgroup.value[0].network }}"

start\_connected: false

register: **vm\_hardware\_ethernet\_1**

- name: Turn the NIC's start\_connected flag on

vmware.vmware\_rest.**vcenter\_vm\_hardware\_ethernet**:

nic: '{{ **vm\_hardware\_ethernet\_1.id** }}'

start\_connected: true

vm: '{{ test\_vm1\_info.id }}'

- avantages
	- paramètres consistents
	- supporté par Red Hat
		- dans l'Execution Environment par defaut
	- plus rapide que community.vmware
- inconvenients
	- couverture fonctionnel plus faible

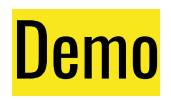

```
- name: Create a VM
```
vmware.vmware\_rest.vcenter\_vm:

placement:

```
 cluster: "{{ lookup('vmware.vmware_rest.cluster_moid', '/my_dc/host/my_cluster') }}"
```

```
 datastore: "{{ lookup('vmware.vmware_rest.datastore_moid', '/my_dc/datastore/local') }}"
```
folder: "{{ lookup('vmware.vmware\_rest.folder\_moid', '**/my\_dc/vm**') }}"

 resource\_pool: "{{ lookup('vmware.vmware\_rest.resource\_pool\_moid', '**/my\_dc/host/my\_cluster/Resources**') }}" name: test\_vm1

```
 guest_OS: RHEL_7_64
```

```
hardware_version: VMX_11
```
memory:

hot add enabled: true

size\_MiB: 1024

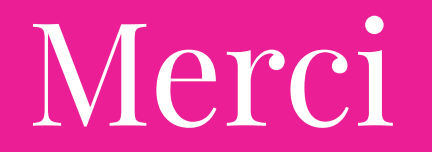